## SAP ABAP table PROTOCOL TYPE {Log}

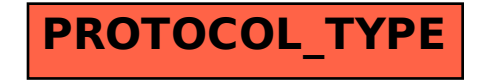